## Bien Dit 2: Chapter 4C

**Y U F L I E U C C A ' L Z S Q C I F O O U N A P R E I R R U O C E L O E M A V Z E E C N I Y F R H B Z Z E F X N Q R U T L B T S O L E C L A V I E R Q Y C T G K L A U H Z I E J R S I R O V A F S E L R N R A O Q S T H E G A H C I F F A N U X A R L J D V Y I X L E M O N I T E U R F P E I N N P L Q D A G W V D W O N D U J F D S U L H C V R É R O T W D V K R E E G E E N G Y Q I Q E H Q I K V P F D L R I D R O B U F R I F L E Y Y O U X A D T K É Y U C D N H H A D S A R R Ê T E R Ê N F C T H N C E S L L R Y R R O M H F N A I G I S I T O A E S I K E U U K R N E R L B L F S U N R D U C R C A Y E X K F C E Q E M R C E G E R R H E W U T F P A É M L E I D T U F B A E I H Q O R N P L N E A S Q O N E L M F P S I B Y L Z C S U N J U U V D F É K U M L S Y B Q X Y Y U T R R T D V D H K Z C Z H E L L C N T**

EDIT TO STOP A TOOL A TOOL TO STOP THE FILE **TO CLICK TO CLICK A SCREEN** THE MAIL **THE MOUSE** THE MOUSE THE WINDOW AN ADDRESS THE MONITOR THE MONITOR TO START UP THE KEYBOARD **A SCROLL BAR** THE HOME PAGE THE RETURN KEY THE KEY (COMP.) TO REFRESH (COMP.) FAVORIRTES (COMP.) THE VIEW (N.) (COMP.)

## **Solution**

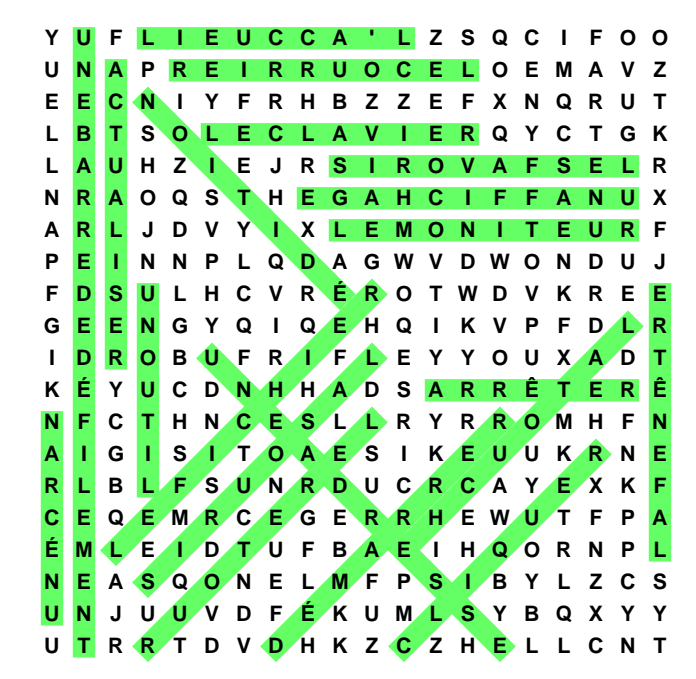